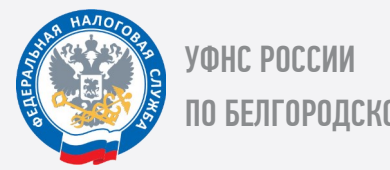

ПО БЕЛГОРОДСКОЙ ОБЛАСТИ

КАК ОБЕЗОПАСИТЬ СЕБЯ ОТ МОШЕННИЧЕСКИХ ДЕЙСТВИЙ С ЭЛЕКТРОННОЙ ПОДПИСЬЮ

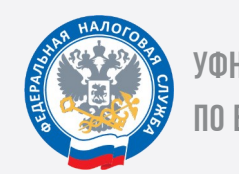

УФНС РОССИИ ПО БЕЛГОРОДСКОЙ ОБЛАСТИ

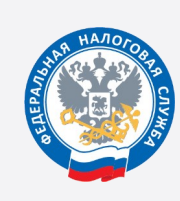

УФНС РОССИИ ПО БЕЛГОРОДСКОЙ ОБЛАСТИ

КАК ОБЕЗОПАСИТЬ СЕБЯ ОТ МОШЕННИЧЕСКИХ ДЕЙСТВИЙ С ЭЛЕКТРОННОЙ ПОДПИСЬЮ

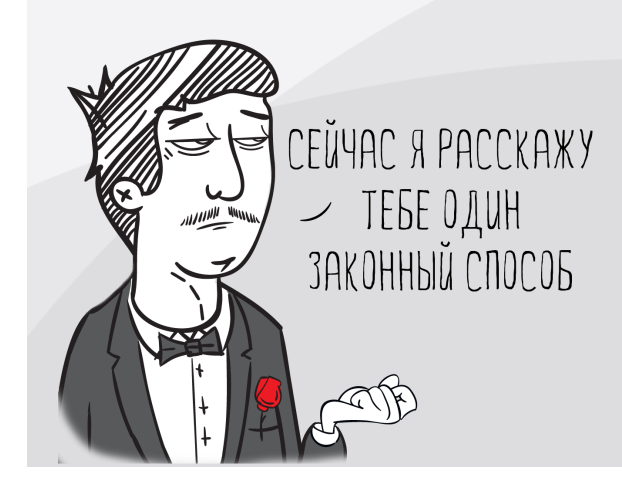

КАК ОБЕЗОПАСИТЬ СЕБЯ ОТ МОШЕННИЧЕСКИХ ДЕЙСТВИЙ С ЭЛЕКТРОННОЙ ПОДПИСЬЮ

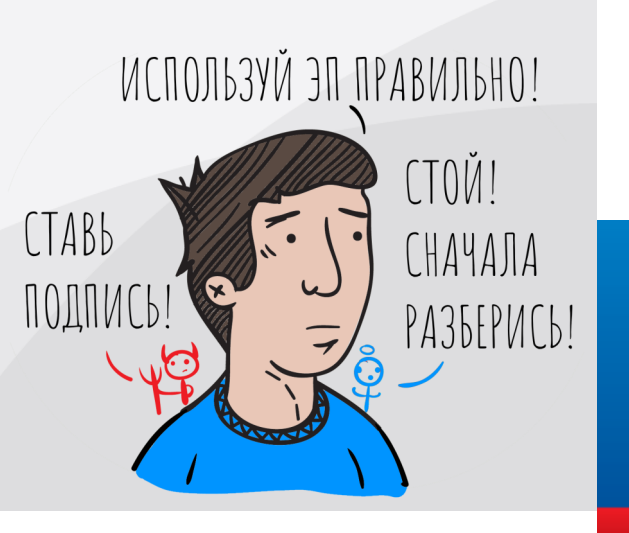

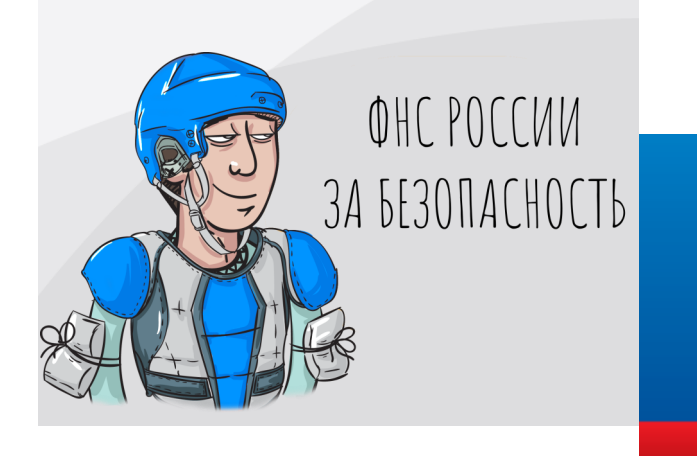

### ДЛЯ ТОГО, ЧТОБЫ ОБЕЗОПАСИТЬ СЕБЯ ОТ МОШ<u>еннических деиствии с эп, необ</u>ходимо СОБЛЮДАТЬ СЛЕДУЮЩИЕ ПРАВИЛА:

# НЕ ПЕРЕДАВАТЬ КЛЮЧ ЭЛЕКТРОННОЙ ПОДПИСИ (ЭП) НИКОМУ

Доказать, что подписал документ не владелец, а кто-то другой — очень трудно. Если же она передается, необходимо либо доверенностью, либо приказом определять полномочия, которые есть у доверенного лица.

#### ПРИ УВОЛЬНЕНИИ СОТРУДНИКА, НА КОТОРОГО БЫЛА ОФОРМЛЕНА ЭП, СЕРТИФИКАТ НУЖНО НЕМЕДЛЕННО ОТЗЫВАТЬ

Кадровой службе необходимо вести реестр сотрудников, на которых оформлена электронная подпись и перечень их полномочий.

### ЕСТЬ ВАРИАНТ С ДВОЙНОЙ ЭП, КОГДА ОДНА БЕЗ ДРУГОЙ НЕДЕЙСТВИТЕЛЬНА

Например, двумя подписями можно заверять платежные поручения в банке, обычно для этого ЭП есть у генерального директора и главного бухгалтера.

НЕОБХОДИМА СИСТЕМА ЗАЩИТЫ ДОСТУПА К КОМПЬЮТЕРУ, НА КОТОРОМ УСТАНОВЛЕНО ПО ДЛЯ ИСПОЛЬЗОВАНИЯ ЭП

#### КОМПЬЮТЕР НЕ ОСТАВЛЯТЬ РАЗБЛОКИРОВАННЫМ, УСТАНАВЛИВАТЬ ПАРОЛИ И ЛОГИНЫ КАК ДЛЯ ВХОДА В СИСТЕМУ, ТАК И ДЛЯ ДОСТУПА К БУХГАЛТЕРСКИМ ПРОГРАММАМ

## ЗАЩИТА ДОЛЖНА БЫТЬ И ОТ ВИРТУАЛЬНОГО ВЗЛОМА

Сотрудник, работающий с ЭП, должен быть проинструктирован касательно спама, подозрительных писем по электронной почте, непонятных сайтов, фишинговых ссылок и т.п. Обязательно использование антивируса, проверка сторонних носителей на наличие вредоносных программ.

### НИКОМУ НЕ ПЕРЕДАВАТЬ СКАНЫ ИЛИ КОПИИ ПАСПОРТА, СНИЛС, НЕ ОСТАВЛЯТЬ ИХ НА САЙТАХ, НЕ ПЕРЕСЫЛАТЬ

Помимо этого, для сотрудников рекомендуется составить памятку о том, какие действия нельзя совершать ни при каких обстоятельствах, разработать регламенты по работе с персональными данными, назначить ответственных за их передачу лиц.

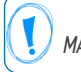

*\* НАСТОЯЩАЯ ЛИСТОВКА ЯВЛЯЕТСЯ СПРАВОЧНО-ИНФОРМАЦИОННЫМ МАТЕРИАЛОМ И НЕ ЯВЛЯЕТСЯ РУКОВОДСТВОМ (ПРЕДПИСАНИЕМ) К ДЕЙСТВИЮ*

> ТЕЛЕФОН: 8 800 222-22-22 САЙТ: NALOG.GOV.RU

### ДЛЯ ТОГО, ЧТОБЫ ОБЕЗОПАСИТЬ СЕБЯ ОТ МОШЕННИЧЕСКИХ ДЕЙСТВИЙ С ЭП, НЕОБХОДИМО СОБЛЮДАТЬ СЛЕДУЮЩИЕ ПРАВИЛА:

## НЕ ПЕРЕДАВАТЬ КЛЮЧ ЭЛЕКТРОННОЙ ПОДПИСИ (ЭП) НИКОМУ

Доказать, что подписал документ не владелец, а кто-то другой — очень трудно. Если же она передается, необходимо либо доверенностью, либо приказом определять полномочия, которые есть у доверенного лица.

#### ПРИ УВОЛЬНЕНИИ СОТРУДНИКА, НА КОТОРОГО БЫЛА ОФОРМЛЕНА ЭП, СЕРТИФИКАТ НУЖНО НЕМЕДЛЕННО ОТЗЫВАТЬ

Кадровой службе необходимо вести реестр сотрудников, на которых оформлена электронная подпись и перечень их полномочий.

### **ЕСТЬ ВАРИАНТ С ДВОЙНОЙ ЭП, КОГДА ОДНА БЕЗ ДРУГОЙ** НЕДЕЙСТВИТЕЛЬНА

Например, двумя подписями можно заверять платежные поручения в банке, обычно для этого ЭП есть у генерального директора и главного бухгалтера.

НЕОБХОДИМА СИСТЕМА ЗАЩИТЫ ДОСТУПА К КОМПЬЮТЕРУ, НА КОТОРОМ УСТАНОВЛЕНО ПО ДЛЯ ИСПОЛЬЗОВАНИЯ ЭП

#### КОМПЬЮТЕР НЕ ОСТАВЛЯТЬ РАЗБЛОКИРОВАННЫМ, УСТАНАВЛИВАТЬ ПАРОЛИ И ЛОГИНЫ КАК ДЛЯ ВХОДА В СИСТЕМУ, ТАК И ДЛЯ ДОСТУПА К БУХГАЛТЕРСКИМ ПРОГРАММАМ

## ЗАЩИТА ДОЛЖНА БЫТЬ И ОТ ВИРТУАЛЬНОГО ВЗЛОМА

Сотрудник, работающий с ЭП, должен быть проинструктирован касательно спама, подозрительных писем по электронной почте, непонятных сайтов, фишинговых ссылок и т.п. Обязательно использование антивируса, проверка сторонних носителей на наличие вредоносных программ.

### НИКОМУ НЕ ПЕРЕДАВАТЬ СКАНЫ ИЛИ КОПИИ ПАСПОРТА, СНИЛС, НЕ ОСТАВЛЯТЬ ИХ НА САЙТАХ, НЕ ПЕРЕСЫЛАТЬ

Помимо этого, для сотрудников рекомендуется составить памятку о том, какие действия нельзя совершать ни при каких обстоятельствах, разработать регламенты по работе с персональными данными, назначить ответственных за их передачу лиц.

*\* НАСТОЯЩАЯ ЛИСТОВКА ЯВЛЯЕТСЯ СПРАВОЧНО-ИНФОРМАЦИОННЫМ МАТЕРИАЛОМ И НЕ ЯВЛЯЕТСЯ РУКОВОДСТВОМ (ПРЕДПИСАНИЕМ) К ДЕЙСТВИЮ*

> ТЕЛЕФОН: 8 800 222-22-22 САЙТ: NALOG.GOV.RU

### ДЛЯ ТОГО, ЧТОБЫ ОБЕЗОПАСИТЬ СЕБЯ <u>ОТ МОШЕННИЧЕСКИХ ДЕИСТВИИ С ЭП, НЕОБХОДИМО</u> СОБЛЮДАТЬ СЛЕДУЮЩИЕ ПРАВИЛА:

## НЕ ПЕРЕДАВАТЬ КЛЮЧ ЭЛЕКТРОННОЙ ПОДПИСИ (ЭП) НИКОМУ

Доказать, что подписал документ не владелец, а кто-то другой — очень трудно. Если же она передается, необходимо либо доверенностью, либо приказом определять полномочия, которые есть у доверенного лица.

## ПРИ УВОЛЬНЕНИИ СОТРУДНИКА, НА КОТОРОГО БЫЛА

### ОФОРМЛЕНА ЭП, СЕРТИФИКАТ НУЖНО НЕМЕДЛЕННО ОТЗЫВАТЬ

Кадровой службе необходимо вести реестр сотрудников, на которых оформлена электронная подпись и перечень их полномочий.

#### ЕСТЬ ВАРИАНТ С ДВОЙНОЙ ЭП, КОГДА ОДНА БЕЗ ДРУГОЙ НЕДЕЙСТВИТЕЛЬНА

Например, двумя подписями можно заверять платежные поручения в банке, обычно для этого ЭП есть у генерального директора и главного бухгалтера.

НЕОБХОДИМА СИСТЕМА ЗАЩИТЫ ДОСТУПА К КОМПЬЮТЕРУ, НА КОТОРОМ УСТАНОВЛЕНО ПО ДЛЯ ИСПОЛЬЗОВАНИЯ ЭП

#### КОМПЬЮТЕР НЕ ОСТАВЛЯТЬ РАЗБЛОКИРОВАННЫМ, УСТАНАВЛИВАТЬ ПАРОЛИ И ЛОГИНЫ КАК ДЛЯ ВХОДА В СИСТЕМУ, ТАК И ДЛЯ ДОСТУПА К БУХГАЛТЕРСКИМ ПРОГРАММАМ

## ЗАЩИТА ДОЛЖНА БЫТЬ И ОТ ВИРТУАЛЬНОГО ВЗЛОМА

Сотрудник, работающий с ЭП, должен быть проинструктирован касательно спама, подозрительных писем по электронной почте, непонятных сайтов, фишинговых ссылок и т.п. Обязательно использование антивируса, проверка сторонних носителей на наличие вредоносных программ.

### НИКОМУ НЕ ПЕРЕДАВАТЬ СКАНЫ ИЛИ КОПИИ ПАСПОРТА, СНИЛС, НЕ ОСТАВЛЯТЬ ИХ НА САЙТАХ, НЕ ПЕРЕСЫЛАТЬ

Помимо этого, для сотрудников рекомендуется составить памятку о том, какие действия нельзя совершать ни при каких обстоятельствах, разработать регламенты по работе с персональными данными, назначить ответственных за их передачу лиц.

*\* НАСТОЯЩАЯ ЛИСТОВКА ЯВЛЯЕТСЯ СПРАВОЧНО-ИНФОРМАЦИОННЫМ МАТЕРИАЛОМ И НЕ ЯВЛЯЕТСЯ РУКОВОДСТВОМ (ПРЕДПИСАНИЕМ) К ДЕЙСТВИЮ*

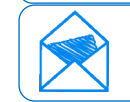

ТЕЛЕФОН: 8 800 222-22-22 САЙТ: NALOG.GOV.RU

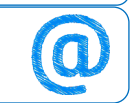